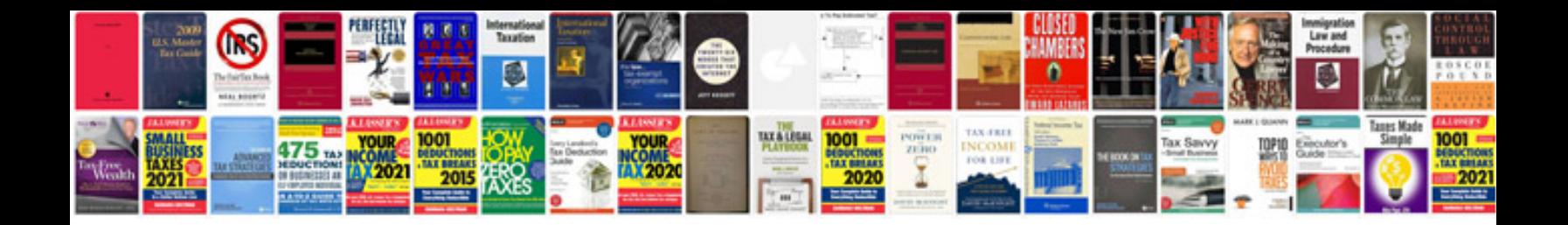

**Simple computer questions and answers**

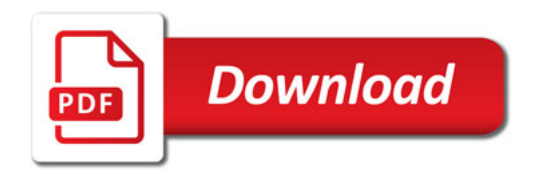

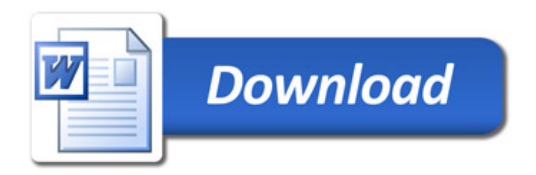